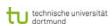

## **Computational Intelligence**

Winter Term 2009/10

Prof. Dr. Günter Rudolph

Lehrstuhl für Algorithm Engineering (LS 11)

Fakultät für Informatik

TU Dortmund

# Who are you? either studying "Automation and Robotics" (Master of Science) Module "Optimization" or studying "Informatik" - BA-Modul "Einführung in die Computational Intelligence" - Hauptdiplom-Wahlvorlesung (SPG 6 & 7)

## Plan for Today Lecture 01 Organization (Lectures / Tutorials) Overview Cl Introduction to ANN McCulloch Pitts Neuron (MCP) Minsky / Papert Perceptron (MPP) technische universität G. Rudolph: Computational Intelligence ⋅ Winter Term 2009/10 2

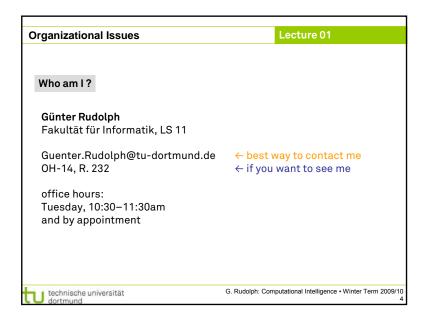

| ganizational Issues  |                                   |                            | Lecture 01                     |                    |  |  |
|----------------------|-----------------------------------|----------------------------|--------------------------------|--------------------|--|--|
| Lectures             | Wednesday                         | 10:15-11:45                | OH-14, R. <b>E23</b>           |                    |  |  |
| Tutorials            | Wednesday<br>Thursday             | 16:15-17:00<br>16:15-17:00 | OH-14, R. 304<br>OH-14, R. 304 | group 1<br>group 2 |  |  |
| Tutor                | Nicola Beume, LS11                |                            |                                |                    |  |  |
|                      | l-www.cs.unido<br>ectures/CI/WS20 |                            |                                |                    |  |  |
| Slides<br>Literature | see web<br>see web                |                            |                                |                    |  |  |
| Literature           | See Wen                           |                            |                                |                    |  |  |
|                      |                                   |                            |                                |                    |  |  |

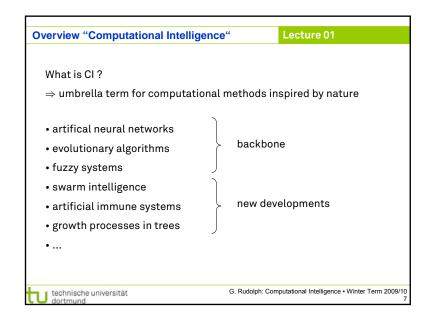

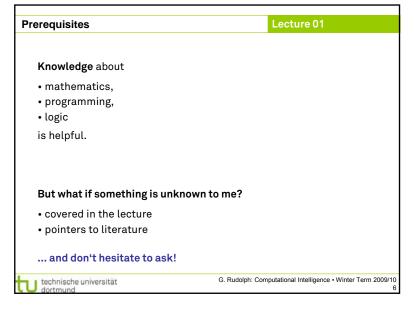

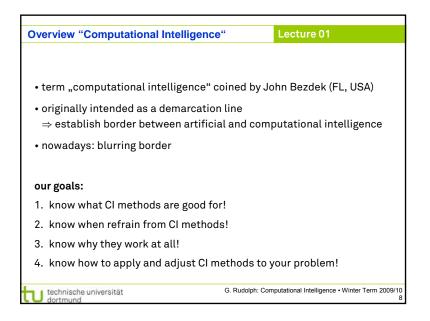

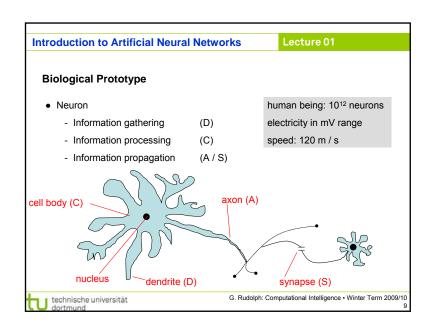

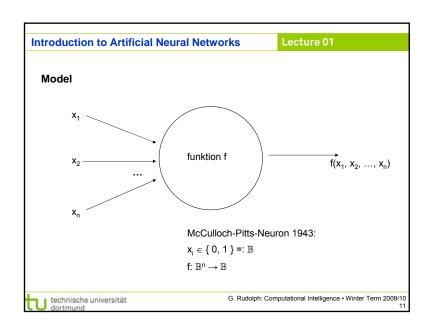

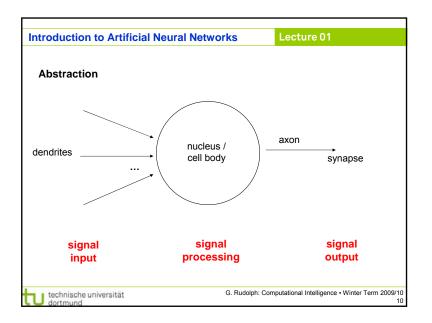

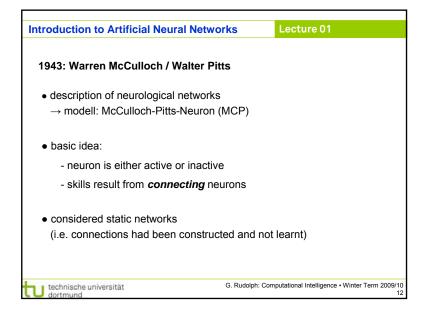

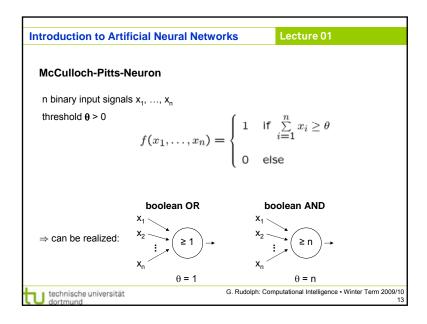

| Analogons              |                                                               |  |  |
|------------------------|---------------------------------------------------------------|--|--|
| Neurons                | simple MISO processors<br>(with parameters: e.g. threshold)   |  |  |
| Synapse                | connection between neurons (with parameters: synaptic weight) |  |  |
| Topology               | interconnection structure of net                              |  |  |
| Propagation            | working phase of ANN  → processes input to output             |  |  |
| Training /<br>Learning | adaptation of ANN to certain data                             |  |  |

## Introduction to Artificial Neural Networks McCulloch-Pitts-Neuron n binary input signals $x_1, ..., x_n$ threshold $\theta > 0$ in addition: m binary inhibitory signals $y_1, ..., y_m$ $\widetilde{f}(x_1, ..., x_n; y_1, ..., y_m) = f(x_1, ..., x_n) \cdot \prod_{j=1}^m (1-y_j)$ • if at least one $y_j = 1$ , then output = 0 • otherwise: - sum of inputs $\geq$ threshold, then output = 1 else output = 0

technische universität

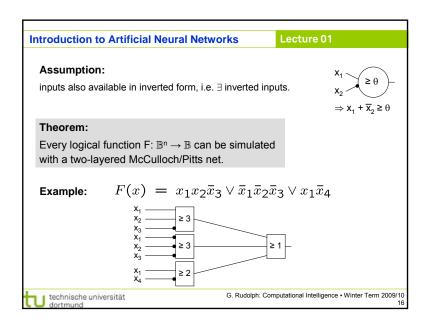

### **Introduction to Artificial Neural Networks**

Lecture 01

**Proof:** (by construction)

Every boolean function F can be transformed in disjunctive normal form

- ⇒ 2 layers (AND OR)
- Every clause gets a decoding neuron with θ = n
   output = 1 only if clause satisfied (AND gate)
- 2. All outputs of decoding neurons are inputs of a neuron with  $\theta$  = 1 (OR gate)

q.e.d.

technische universität

G. Rudolph: Computational Intelligence • Winter Term 2009/10

### **Introduction to Artificial Neural Networks**

Lecture 01

### Theorem:

Weighted and unweighted MCP-nets are equivalent for weights  $\in \mathbb{Q}^+$ .

### Proof:

Let 
$$\sum_{i=1}^n rac{a_i}{b_i} x_i \geq rac{a_0}{b_0}$$
 with  $a_i, b_i \in \mathbb{N}$ 

Multiplication with  $\prod_{i=0}^n b_i$  yields inequality with coefficients in  $\mathbb N$ 

Duplicate input  $x_i$ , such that we get  $a_i b_1 b_2 \cdots b_{i-1} b_{i+1} \cdots b_n$  inputs.

Threshold  $\theta = a_0 b_1 \cdots b_n$ 

"←"

Set all weights to 1.

q.e.d.

technische universität

a universität G. Rudolph: Computational Intelligence • Winter Term 2009/10

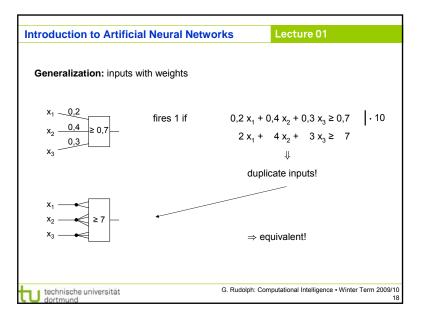

### Introduction to Artificial Neural Networks

Lecture 01

### Conclusion for MCP nets

- + feed-forward: able to compute any Boolean function
- + recursive: able to simulate DFA
- very similar to conventional logical circuits
- difficult to construct
- no good learning algorithm available

technische universität dortmund

### **Introduction to Artificial Neural Networks**

Lecture 01

### Perceptron (Rosenblatt 1958)

- $\rightarrow$  complex model  $\rightarrow$  reduced by Minsky & Papert to what is "necessary"
- → Minsky-Papert perceptron (MPP), 1969

### What can a single MPP do?

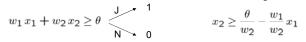

isolation of x<sub>2</sub> yields:

$$x_2 \ge \frac{\theta}{w_2} - \frac{w_1}{w_2} x_1 \qquad \bigvee_{N = 0}^{J} \quad 0$$

### Example:

$$0,9x_1+0,8x_2 \ge 0,6$$

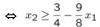

technische universität

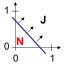

separating line

separates  $\mathbb{R}^2$ 

in 2 classes

G. Rudolph: Computational Intelligence • Winter Term 2009/10

### **Introduction to Artificial Neural Networks**

Lecture 01

### 1969: Marvin Minsky / Seymor Papert

- book *Perceptrons* → analysis math. properties of perceptrons
- disillusioning result: perceptions fail to solve a number of trivial problems!
  - XOR-Problem
  - Parity-Problem
  - Connectivity-Problem
- "conclusion": All artificial neurons have this kind of weakness!
- ⇒ research in this field is a scientific dead end!
- consequence: research funding for ANN cut down extremely (~ 15 years)

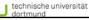

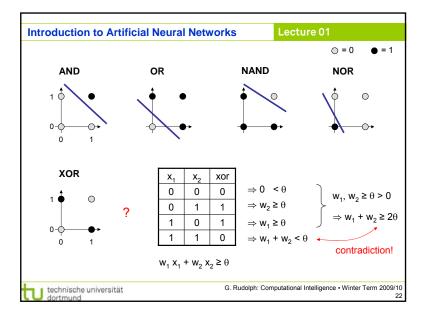

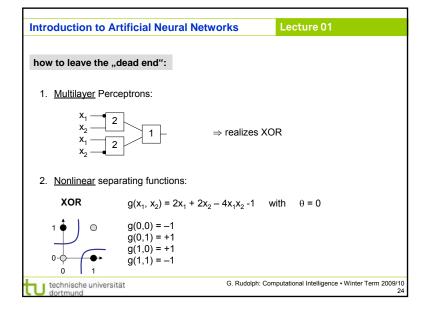

### **Introduction to Artificial Neural Networks**

Lecture 01

### How to obtain weights $w_i$ and threshold $\theta$ ?

as yet: by construction

example: NAND-gate

| X <sub>1</sub> | X <sub>2</sub> | NAND |                                                 |
|----------------|----------------|------|-------------------------------------------------|
| 0              | 0              | 1    | $\Rightarrow 0 \ge \theta$                      |
| 0              | 1              | 1    | $\Rightarrow$ $W_2 \ge \theta$                  |
| 1              | 0              | 1    | $\Rightarrow w_1 \ge \theta$                    |
| 1              | 1              | 0    | $\Rightarrow$ w <sub>1</sub> + w <sub>2</sub> < |

requires solution of a system of linear inequalities (∈ P)

(e.g.:  $w_1 = w_2 = -2$ ,  $\theta = -3$ )

now: by "learning" / training

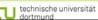

G. Rudolph: Computational Intelligence • Winter Term 2009/10

## **Introduction to Artificial Neural Networks**

Lecture 01

I/O correct!

let w'x  $\leq$  0. should be > 0!

let w'x > 0, should be  $\leq$  0!

(w-x)'x = w'x - x'x < w'x

(w+x)'x = w'x + x'x > w'x

### **Perceptron Learning**

P: set of positive examples N: set of negative examples

- 1. choose  $w_0$  at random, t = 0
- 2. choose arbitrary  $x \in P \cup N$
- 3. if  $x \in P$  and  $w_t$ 'x > 0 then goto 2 if  $x \in N$  and  $w_t, x \le 0$  then goto 2
- 4. if  $x \in P$  and  $w_t, x \le 0$  then  $W_{t+1} = W_t + x$ ; t++; goto 2
- 5. if  $x \in N$  and  $w_t$ 'x > 0 then  $W_{t+1} = W_t - X$ ; t++; goto 2
- 6. stop? If I/O correct for all examples!

remark: algorithm converges, is finite, worst case: exponential runtime

technische universität

G. Rudolph: Computational Intelligence • Winter Term 2009/10

### **Introduction to Artificial Neural Networks**

Lecture 01

### Perceptron Learning

Assumption: test examples with correct I/O behavior available

### Principle:

- (1) choose initial weights in arbitrary manner
- (2) fed in test pattern
- (3) if output of perceptron wrong, then change weights
- (4) goto (2) until correct output for al test paterns

### graphically:

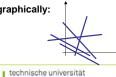

→ translation and rotation of separating lines

G. Rudolph: Computational Intelligence • Winter Term 2009/10

### Introduction to Artificial Neural Networks

Example

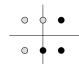

$$P = \left\{ \begin{pmatrix} 1 \\ 1 \end{pmatrix}, \begin{pmatrix} 1 \\ -1 \end{pmatrix}, \begin{pmatrix} 0 \\ -1 \end{pmatrix} \right\} \bullet$$

$$N = \left\{ \begin{pmatrix} -1 \\ -1 \end{pmatrix}, \begin{pmatrix} -1 \\ 1 \end{pmatrix}, \begin{pmatrix} 0 \\ 1 \end{pmatrix} \right\} \odot$$

threshold as a weight:  $w = (\theta, w_1, w_2)$ 

$$\begin{array}{ccc}
1 & \xrightarrow{-\theta} \\
x_1 & \xrightarrow{w_1} \\
x_2 & \xrightarrow{w_2}
\end{array}$$

$$P = \left\{ \begin{pmatrix} 1 \\ 1 \\ 1 \end{pmatrix}, \begin{pmatrix} 1 \\ 1 \\ -1 \end{pmatrix}, \begin{pmatrix} 1 \\ 0 \\ -1 \end{pmatrix} \right\}$$

 $N = \left\{ \begin{pmatrix} 1 \\ -1 \\ -1 \end{pmatrix}, \begin{pmatrix} 1 \\ -1 \\ 1 \end{pmatrix}, \begin{pmatrix} 1 \\ 0 \\ 1 \end{pmatrix} \right\}$ 

suppose initial vector of weights is

 $W^{(0)} = (1, -1, 1)^{\circ}$ 

technische universität

# Introduction to Artificial Neural Networks We know what a single MPP can do. What can be achieved with many MPPs? Single MPP $\Rightarrow$ separates plane in two half planes Many MPPs in 2 layers $\Rightarrow$ can identify convex sets 1. How? $\Rightarrow$ 2 layers! $\forall$ a,b $\in$ X: $\forall$ a + (1- $\forall$ ) b $\in$ X for $\forall$ c (0,1) technische universität G. Rudolph: Computational Intelligence • Winter Term 2009/10 29

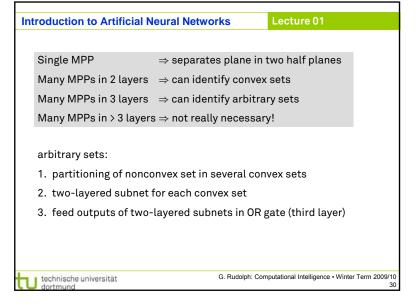